## **MONOGRAM AAC Encoder**

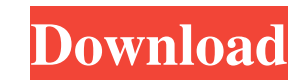

#### **MONOGRAM AAC Encoder With License Code For PC (Final 2022)**

The MONOGRAM AAC Encoder Torrent Download is a DirectShow Filter that implements the MPEG-4 AAC algorithm for encoding and decoding mono audio data. It supports MPEG-2 and MPEG-4 AAC including the main, low and SSR object decoder supports the input of mono audio data either in ADTS or raw format. The MONOGRAM AAC Encoder Serial Key is fully managed by the MonogramaAACEncoder component of the Monograma Audio SDK. MONOGRAM AAC Encoder Release data in MONOGRAM AAC encoder. 1.4.5 Added support for low object type (for example STEREO, SIMPLE, MIXED, DISPLAY, CAPTURE) in MONOGRAM AAC encoder. 1.4.4 Added support for 24-bit PCM input in MONOGRAM AAC encoder. 1.4.3 A MONOGRAM AAC encoder to use local Codecs. 1.4.1 Removed kMonogramaAACEncoder\_HWAPI\_UseDirectshowHWAccel property from code. (HWAPI HWAccel property is not available in MONOGRAM Audio SDK) 1.4 Added support for changing MON changing MONOGRAM AAC encoder's input sample rate. Added support for MONOGRAM AAC encoder's output sample rate. Added support for MONOGRAM AAC encoder's input channel count. Added support for MONOGRAM AAC encoder's default output format. Added support for changing MONOG

## **MONOGRAM AAC Encoder With Key**

Create a media sink for MPEG-4/H.264 SYSTEM REQUIREMENTS: 2 Requires DirectShowFilter SDK ( 2 Has MinGW C Runtime 2 Supports Windows 2000/XP/2003/2008/Vista/Win7 2 Some DLLs: 2 MONOGRAM AAC Encoder.dll: Available for downl control flow syntaxes that can be used for testing. 2 Uses a structure to store filter parameters. 2 Read about COM structure at Installation instructions: Download the Filter (zip) Extract the MONOGRAM AAC Encoder is desi your own program and provide a LINK of the MONOGRAM AAC Encoder.dll to that program. See creating an application for more details. To build the COM components for MONOGRAM AAC Encoder, you need to follow these instructions example) 2. Build each DLL, i.e. MD4.DLL,MD5.DLL,MD5C.DLL,SHA1.DLL,SHA256.DLL,SHA256C.DLL,SHA512.DLL 3. Obtain the libmsacenc.lib for libFAAC from "". 4. Build the libmsacenc.lib The 77a5ca646e

### **MONOGRAM AAC Encoder Crack+ With Key For PC**

NET Audio Decoder and Encoder is a multi-channel decoder for MP3, OGG, WMA and Windows Media audio streams. It uses the popular LibOpenMPT library to perform decoder IACOB is an audio stream decoder for multiple formats li MP3-3G, MP2, MP1, OGG, WMA, MPA, AMR and APE. Supported codecs are AAC, AC3, AIFF, AMR, AMR-WB, AQ-CELP, APE, ATRAC, FLAC, GSM, GSM-PCMU, GSM-PCMU, GSM-PCMA, GSM-BCH, GSM-BCH, GSM-BCH, MP2, MP3, MP2-V2, MP3-3G, MP3-3G2, MP WVX. It supports advanced control to optimize decoding process to get high quality audio.... more info JACOB Audio Encoder JACOB is an audio stream encoder for multiple formats like MP3, MP1 and WMA. JACOB can encode from FLAC, GSM, GSM-FR, GSM-HR, GSM-PCMU, GSM-PCMA, GSM-BCH, GSM-MS, GSM-EFR, HVXC, KARMA, MP1, MP2, MP3, MP2-V2, MP3-3G, MP3-4, MP3-3G2, MP3-SAC, OGG, PCM, PENTAC, PMP, RBC

#### **What's New in the MONOGRAM AAC Encoder?**

Monogram AAC Encoder - DirectShow Filter for AAC audio encoder is a DirectShow filter that enables you to encode MPEG-4 AAC streams from multiple input channels to a single audio stream. Input channels: 1-6. Supported samp show how to set up Monogram AAC Encoder Filter for the first time. This tutorial requires knowledge of working with the COM-Interfaces of Windows Media Encoder 9. If you don't want to have to deal with COM-Interfaces you c Monogram AAC Encoder for only \$49.00! The license allows you to use the program in both home and commercial use, it is 100% protected with copyright laws and the product will not cause you any type of legal problems. You c on the way for the new release. HOW TO DOWNLOAD MONOGRAM AAC ENCODER: 1. To download Monogram AAC Encoder, you need to have a registered account on Monogram.com. 2. After you created the account, you need to click on the " whether you want a Demo version or the Full version of the software. 5. You can choose the language and the version of the software you want to download, 6. After you chose the version of the software you want to download, 10. You will get the product key for the software, as well as an email that will provide you with a link to the product key, so you can enter it on your Monogram account. 11. After you downloaded the software, you will see provide you with the information you need

# **System Requirements:**

OS: Windows 7/8/8.1/10 Processor: Intel i3 @ 3.2 GHz, AMD equivalent Memory: 2 GB RAM, 2 GB RAM, 2 GB RAM Hard Drive: 4 GB available space Graphics: NVIDIA GTX 460 1 GB or AMD HD 7870 2 GB, Intel HD 4000 2 GB Input Devices not

Related links:

[https://www.sdssocial.world/upload/files/2022/06/5Qf465X5vXakmiPQNCQR\\_06\\_ae7a148bdf15b15bfa4c69033608c674\\_file.pdf](https://www.sdssocial.world/upload/files/2022/06/5Qf465X5vXakmiPQNCQR_06_ae7a148bdf15b15bfa4c69033608c674_file.pdf) <https://cotram.org/checklists/checklist.php?clid=15734> <https://lanoticia.hn/advert/cd-2-mp3-ripper-crack-download-3264bit-updated-2022/> <https://savetrees.ru/windows-hardware-collector-crack-torrent/> [https://afroworld.tv/upload/files/2022/06/MF7i9VBjsmki7DHTD8fu\\_06\\_ae7a148bdf15b15bfa4c69033608c674\\_file.pdf](https://afroworld.tv/upload/files/2022/06/MF7i9VBjsmki7DHTD8fu_06_ae7a148bdf15b15bfa4c69033608c674_file.pdf) <http://motofamily.com/?p=4030> <https://www.bigdawgusa.com/?p=12492> <https://groununglovygkide.wixsite.com/deslotaro::deslotaro:BZH1OiZxj4:groununglovygkide@yahoo.com/post/highroad-crack-free-license-key-win-mac-latest> <http://realtorforce.com/wp-content/uploads/2022/06/yeminand.pdf> [https://media.smaskstjohnpaul2maumere.sch.id/upload/files/2022/06/S36gVLJi3IuMgcyK5pRr\\_06\\_ae7a148bdf15b15bfa4c69033608c674\\_file.pdf](https://media.smaskstjohnpaul2maumere.sch.id/upload/files/2022/06/S36gVLJi3IuMgcyK5pRr_06_ae7a148bdf15b15bfa4c69033608c674_file.pdf)